#### Volume: 80 Questions

Question No:1

After the migration to SAP S/4HANA 1610, you notice in the currency configuration of the company code that the global currency has the "Currency Is Only Available In Controlling" indicator.

What might be the cause of this? Note: There are 2 correct answers to this question. Response:

A. Before the migration, the company code was NOT linked to a controlling area.

B. The controlling area linked to the company code was defined with currency type 20.

C. Before the migration, the company code did NOT have any parallel currencies defined.

D. Before the migration, the group currency of the controlling area was defined as a parallel currency in the company code.

Answer: B,C

Question No:2

If a customer decides to deploy SAP S/4HANA Cloud instead of SAP S/4HANA on premise, what distinct benefits will the customer gain? Note: There are 3 correct answers to this question. Response:

- A. Personalization through self-service configuration
- B. Automatic updates every 3 months
- C. Faster initial implementation
- D. Seamless adoption of the existing processes
- E. Higher degree of customization

Answer: B,C,D

Question No:3

The screenshot displays how the depreciation areas of a chart of depreciation post, to the G/L By looking at the screenshot what can you learn about the company code and ledger configuration? Response:

Refer to the exhibit.

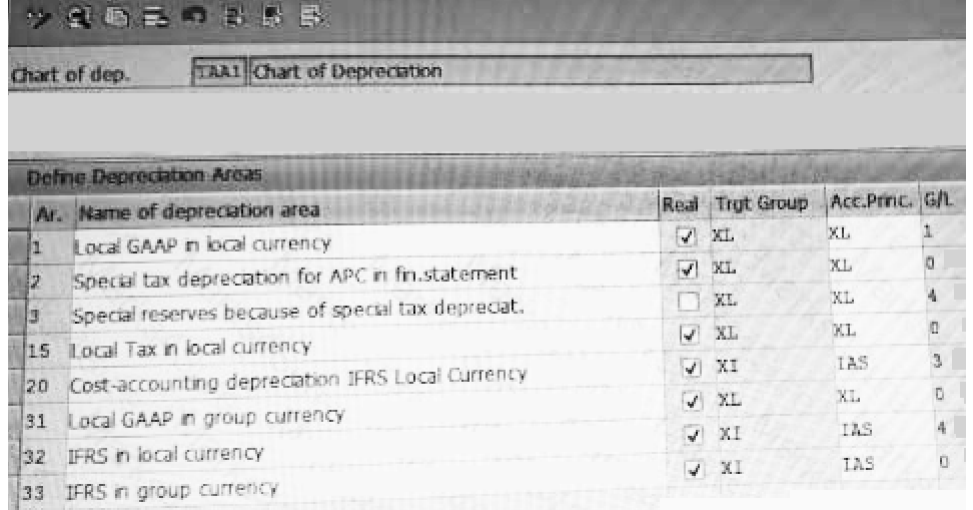

A. There are two currency types assigned to the company code.

B. There is one extension ledger assigned to the leading ledger.

C. There are no more than two ledger groups defined for the company code

D. There are two ledgers posted during transaction processing.

Answer: C

Question No:4 You have integrated SAP Cash Application on the SAP Cloud Platform with your SAP S/4HANA system. Which process does SAP Cash Application help you with? Response:

- A. Bank statement processing
- B. Cash journal logging
- C. Monitoring bank risk
- D. Cash flow reporting

Answer: A

Question No:5

Your system currently does NOT use business partners (BP). The master data for suppliers and vendors and the defined account groups are NOT connected and are handled by separate departments.

When preparing for integration, what do you have to create? Response:

A. Create a BP type for each industry category in the customer/vendor accounts.

B. Create a BP role for each customer and vendor account group.

C. Create a BP category for each legal form maintained for customers/vendors.

D. Create a BP grouping for each customer and vendor account group.

Answer: D

Question No:6

There are 8 customer-specific charts of depreciation in the client that area assigned to 22 active company codes, as required Additionally, there are 7 reference and unused. How many you charts of depreciation do you migrate? Response:

A. 7

B. 8

C. 15

D. 22

Answer: B

Question No:7

What open period is checked by the third interval of the Open Posting Periods variant in financial accounting?

Response:

- A. Postings to FI Subledgers
- B. Postings to special periods

Leading the way in IT testing and certification tools, www.examkiller.net

C. Postings from CO to FI

D. Postings with a special authorization group

Answer: C

Question No:8 What are the features of the mufti-valuation ledger for parallel valuation methods in SAP S/4HANA? Note: There are 2 correct answers to this question. Response:

A. It is available only for new installations.

- B. It will NOT have any valuation view assigned to the ledger.
- C. It requires a non-leading ledger for parallel valuations.
- D. It utilizes separate amount columns in the same ledger.

Answer: B,D

Question No:9 You need to create a new user-defined characteristic in account based CO-PA and must ensure that is part of the universal journal entry. Which actions do you have to perform? Note: There are 2 correct answers to this question. Response:

- A. Activate the CO-PA append structure in ACDOCA.
- B. Create the user-defined characteristic and add it to the operating concern.
- C. Maintain the proper derivation rules in transaction KEDR.
- D. Generate the operating concern.

Answer: B,D

Question No:10

In which sequence do you create the objects required for the SAP financial closing cockpit? Response:

- A. 1. Create task group
- 2. Create task lists
- 3 Create tasks
- 4. Release task lists
- B. 1. Create template
- 2. Create tasks
- 3. Create task lists
- 4. Release task lists
- C. 1. Define closing periods
- 2. Create task lists
- 3. Release task lists
- 4. Release closing periods
- D. 1. Define task levels
- 2. Create task group
- 3. Release task levels
- 4. Release task group

Answer: B

Question No:11

After the migration to SAP S/4HANA 1709, you notice in the currency configuration of the company code that the global currency has the "Currency Is Only Available In Controlling" indicator.

What might be the cause of this?

Note: There are 2 correct answers to this question.

Response:

A. Before the migration, the company code was NOT linked to a controlling area.

B. The controlling area linked to the company code was defined with currency type 20.

C. Before the migration, the company code did NOT have any parallel currencies defined.

D. Before the migration, the group currency of the controlling area was defined as a parallel currency in the company code.

Answer: B,C